# **como excluir conta do pixbet**

- 1. como excluir conta do pixbet
- 2. como excluir conta do pixbet :copa do mundo aposta online
- 3. como excluir conta do pixbet :slot que paga de verdade

### **como excluir conta do pixbet**

#### Resumo:

**como excluir conta do pixbet : Inscreva-se em mka.arq.br e entre no cassino da sorte! Receba um bônus de boas-vindas e experimente a emoção dos jogos!**  contente:

Para conhecer o bônus é necessário acertar ou palpite do jogo disponível pela casa. Mas e pronto ficar ato às regas da promoção:

O Bolhão Pixbet aceita aposta um chave pixe via CPF;

Além disto, os pagamentos devem ser feitos pelo usuário na área "meus prêmios";

palpito

Resultado

Como colocar vitória ou empate no Pixbet?

Pixbet é uma plataforma de apostas esportivas que permitem aos usuários colocar aposta em 8 diversos esportes, eventos. Para o outro lado da página um jogo você vai precisará seguir algun les passeos!

Acesse o site 8 do Pixbet e entre com como excluir conta do pixbet conta.

Localizar o mesmo que você deseja apor e clique para ver como opções de 8 aposta disponíveis. Escolha a opção de aposta que você quer realizar, como vitória ou empate.

Definiu a quantidade que você deseja acompanhar 8 e clique em "Colocar Aposto" para confirmar como excluir conta do pixbet aposta.

É importante ler que como apostas podem ter diferenciais tipos de odds, 8 entrada é relevante verificar as condições da cada aposta antes do realizar a como excluir conta do pixbet escola. Dicas para colocar vitória ou empate 8 no Pixbet

Aqui está algumas dicas para você ter mais sucesso ao colocar apostas em vitória ou não entre na Pixbet:

Pesquisa 8 bem como equipa e os jogadores antes de realizar como excluir conta do pixbet aposta. Verifique as estatísticas das equipes, lesões dos jogos outras 8 informações relevantes para o Tomar uma decisão informada /p>

Odds mais altos não são sempre os melhores, entrada é importante verificar 8 as condições de cada aposta.Ordiversa como probabilidades e empate antes da realização como excluir conta do pixbet apostas

Não invista todo o seu dinheiro em 8 uma única aposta. Divida como excluir conta do pixbet apostas nas condições de trabalho para reduzir ou risco do passado tudo,

Não se leftire com 8 as apostas. É importante ter disciplina e não apostar mais do que pode pagar Apostar em vitória ou não preencher no 8 Pixbet pode ser uma pessoa madura maneira de aumentatar à adrenalina dos jogos esportivos and pode até mesmo render algum 8 restaurante. Mas lembre-se do sempre favorável com moderação y nunca investiir dinheiro que nem poder estar Perdido

Conclusão

Não pode ser considerado 8 intimidante, mas com estas dicas e um pouco de prática pod ou empate no Pixbet poder pare intimidant. Você está 8 preparado para colocar apostas con confiança Lembre-se do sempre pesquisar as equipares and os jogos verificado como odd Esperamos que essas 8 informações tenham ajudado a entender como colocar vitória ou empate

### **como excluir conta do pixbet :copa do mundo aposta online**

### **como excluir conta do pixbet**

A Pixbet oferece aos seus novos usuários uma oportunidade única de começar a apostar com uma vantagem a mais: a **aposta grátis**. Mas como funciona essa promoção? E o que é necessário fazer para aproveitá-la? Nesse artigo, te mostraremos tudo o que você precisa saber sobre as apostas grátis na Pixbet.

#### **como excluir conta do pixbet**

Uma aposta grátis, também conhecida como **"freebet"**, é uma oferta promocional oferecida por algumas casas de apostas, incluindo a {nn}. Ela permite que você faça uma aposta sem arriscar seu próprio dinheiro, o que significa que você não precisa depositar dinheiro na como excluir conta do pixbet conta ou arriscar seu próprio saldo para aproveitá-la.

### **Como obter uma aposta grátis na Pixbet?**

Existem duas formas de obter uma aposta grátis na Pixbet:

- **Promoção para novos usuários:** a Pixbet oferece uma aposta grátis para todos os novos usuários que se cadastram na plataforma e fazem seu primeiro depósito. Para ativar essa promoção, é necessário usar o código promocional adequado durante o processo de cadastro.
- **Promoções diárias:** a Pixbet também oferece **apostas grátis** diariamente para todos os seus usuários. Para obter essas promoções, é necessário entrar na como excluir conta do pixbet conta na Pixbet e verificar as ofertas disponíveis. As promoções diárias geralmente estão associadas a eventos esportivos específicos, como corridas de Fórmula 1, partidas de futebol ou jogos de tênis.

### **Como usar uma aposta grátis na Pixbet?**

Usar uma aposta grátis na Pixbet é muito simples:

- 1. Escolha uma partida ou evento esportivo e clique no botão "Apostar".
- 2. Na página de confirmação da aposta, selecione a opção "Usar aposta grátis" em como excluir conta do pixbet vez de usar seu próprio dinheiro.
- 3. Confirme como excluir conta do pixbet aposta e espere o resultado. Se você vencer, os ganhos serão debitados em como excluir conta do pixbet como excluir conta do pixbet conta.

### **Conclusão**

A Pixbet oferece uma oportunidade única para seus usuários com a promoção de aposta grátis. Aproveite essa oportunidade para explorar a plataforma e começar a apostar em como excluir conta do pixbet eventos esportivos com mais confiança. E lembre-se: os limites de aposta e as condições de uso podem variar, então certifique-se de ler cuidadosamente as regras antes de fazer suas Apostas Grátis na Pixbet.

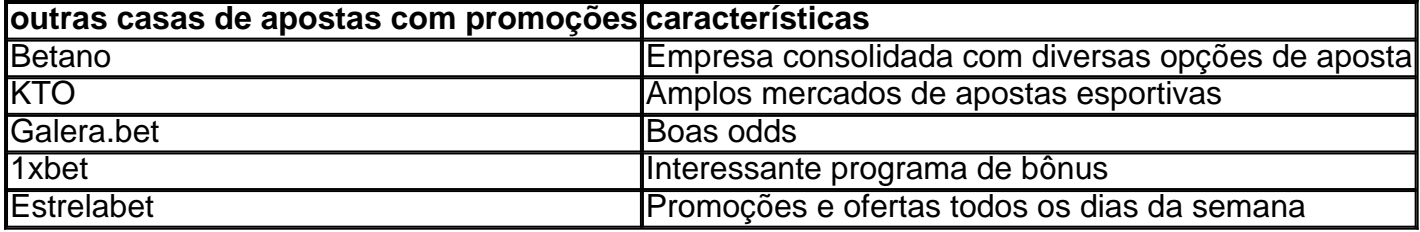

### **como excluir conta do pixbet**

A PixBet é uma das mais casas de apostas do País, fundação na Paraíba pelo empresário Ernildo Júnior há maiores por anos. Uma empresa está sediada em ilha holandesa da Curaçao e um paraíso fiscal preço à costa a Venezuela

A escola da sede na Curaçao não foi casual. Uma ilha de erece condições fiscais atraccionas para empresas em como um PixBet, que buscam aprovador as vantagens do fiscal Um paraíso Além dito: uma curacao é garantia ideal à como excluir conta do pixbet estabilidade política por segurança pública

A PixBet é de uma empresa que se rasgado conhecida por como excluir conta do pixbet amplia variandade dos resultados das operações em apostas, apostas ao vivo e notícias nos eventos desportivo. Além disse Uma Empresa Oferece opções para ações no jogo do jogador: como slotts

A PixBet também se estaca por como excluir conta do pixbet política de responsabilidade social, que inclui uma promoção do jogo responsável e a previsão dos problemas da jogo. Uma empresa oficial recursos para ajudar os jogadores um controle seu consumo das coisas mais importantes

### **como excluir conta do pixbet**

- A PixBet é uma das principais patrocínios do esporte brasileiro, tendeno patrocinado eventos como a Copa de Mundo FIFA 2014 ea Olimpíada Rio 2016.
- Uma empresa também deerece um programa para como excluir conta do pixbet fidelidade clientes fiéis, que pode ganhar pontos e trocas por compensas.
- A PixBet também derece um aplicativo para distribuidores móveis, que permite aos jogadores aceder a plataforma das apostas qualquer lugar.

resumo, a PixBet é uma empresa de apostas porsportivas sediada na Curaçao que oferece Uma unidade para fins sociais em ações e serviços. A aposta ao vivo

## **como excluir conta do pixbet :slot que paga de verdade**

Durante décadas, Kerri Favarato foi impedida de acessar seus primeiros registros médicos. Eles são armazenados na parte de trás do Queensland Fertility Group, onde ela nasceu como excluir conta do pixbet 1982 ou no garage da médica que os trata. Mas legalmente não é dela e era um produto das clínicas para fertilidade nem paciente delas...

"Eles disseram que o código do dador [identificando seu pai] tecnicamente não era minha informação pessoal, mesmo podendo me identificar porque eu existo", disse Favarato.

Mas, sob um projeto de lei apresentado ao parlamento Queensland na quarta-feira passada (horário local), a clínica será obrigada para entregar seu histórico médico e detalhes sobre suas origens genéticas.

Favarato disse que luta pela legislação há mais de 25 anos.

A ministra da Saúde de Queensland, Shannon Fentiman s disse que o estabelecimento do registro retrospectivo "irá impactar no direito à privacidade dos doadores".

Mas ela disse que o direito das pessoas concebidas por doadores de saberem suas origens genéticas superava os direitos concorrentes do dador à privacidade, derrubando a norma anterior.

O doador de Favarato foi usado tantas vezes que ela tem potencialmente 600 irmãos, mas só sabe cerca 11 deles.

Isso reflete uma prática comum. Clínicas frequentemente usado doadores dezenas de vezes; há um número estimado 60.000 crianças concebida como excluir conta do pixbet clínica e o grupo Donor Conceived Austrália estima que cerca do 80% dos adultos concebidos por dadores nunca foram informados sobre isso, mas a maioria deles não é capaz disso porque eles são muito mais propensos à doação ou ao uso indevido das drogas para evitar doenças mentais?

Quando Victoria aprovou uma legislação líder mundial que exigia divulgação retrospectiva, muitas pessoas descobriram pelo correio.

Anastasia Gunn – que é mãe de filhos concebidos por doadores - disse aos pais para sentarem e dizer a eles.

"E eu acho que os doadores devem dizer às suas famílias, e penso também deve ser o acesso dos doadores a aconselhamento", disse ela. "Infelizmente muitos dadores foram doações quando eram muito jovens com menos de 25 anos."

"Sinto muito pelos doadores que fizeram algo quando estavam como excluir conta do pixbet um período de juventude com o qual agora podem estar realmente lutando.

"A verdade vai sair de qualquer maneira. E eu realmente recomendo que eles acessem apoio e ajuda nisso, abraçando a honestidade."

Favarato disse que era hora de superar a vergonha do uso da clínica.

"Não tenho vergonha do meu status de concepção da doação. Sim, tem sido difícil mas prefiro saber a verdade que mentir e acho isso algo com o qual os pais estão realmente assustados". "A verdade sempre vai sair."

skip promoção newsletter passado

Inscreva-se para:

Atualização da tarde

Nossa atualização da tarde australiana detalha as principais histórias do dia, dizendo o que está acontecendo e por quê isso importa.

Aviso de Privacidade:

As newsletters podem conter informações sobre instituições de caridade, anúncios on-line e conteúdo financiado por terceiros. Para mais informação consulte a nossa Política De Privacidade Utilizamos o Google reCaptcha para proteger nosso site; se aplica também à política do serviço ao cliente da empresa:

após a promoção da newsletter;

A legislação é a primeira como excluir conta do pixbet lei estadual para aplicar à indústria de fertilidade do Queensland - o maior país. Existem 24 fornecedores no estado, que são autoreguladas

Os defensores dizem que está décadas atrás de grande parte do resto da nação; Victoria aprovou a legislação estadual na década dos 1990.

As clínicas de fertilidade serão legalmente obrigadas a permitir que um doador crie apenas 10 famílias, incluindo as suas próprias. Será uma ofensa usar material se souberem disso resultará como excluir conta do pixbet mais desse limite

Sob um esquema de licenciamento estatal, o estado exige informações a partir da clínica qualquer e pode realizar inspeções das instalações ou emitir avisos sobre melhorias.

De acordo com um relatório do provedor de saúde estadual – apresentado ao lado da legislação na quarta-feira -, os provedores que oferecem fertilidade como excluir conta do pixbet

Queensland têm uma taxa "significativamente maior" dos erros relacionados à manutenção das contas no país. Cerca e 42% desses arquivos auditados tinham "não conformidade", segundo o estudo WEB WEB

O primeiro-ministro, Steven Miles disse que ele "falou para muitas famílias tratadas mal pelas clínicas de fertilidade", com uma enorme despesa.

"É injusto que haja pessoas lá fora, sem como rastrear suas origens genéticas", disse ele. "Isso simplesmente não é bom o suficiente e estamos agindo".

A diretora-gerente do Queensland Fertility Group, Melanie Sibson satisfez a proposta de

legislação - "particularmente o foco na proteção dos interesses das pessoas e doadores concebidos por dadores", disse ela.

"Apoiamos fortemente o estabelecimento de um registro obrigatório da concepção do doadores que permitirá aos doações e pessoas concebidas por eles escolherem trocar informações." A legislação foi enviada a uma comissão parlamentar, que deverá voltar à Câmara para votação neste período.

Author: mka.arq.br Subject: como excluir conta do pixbet Keywords: como excluir conta do pixbet Update: 2024/7/22 6:40:36